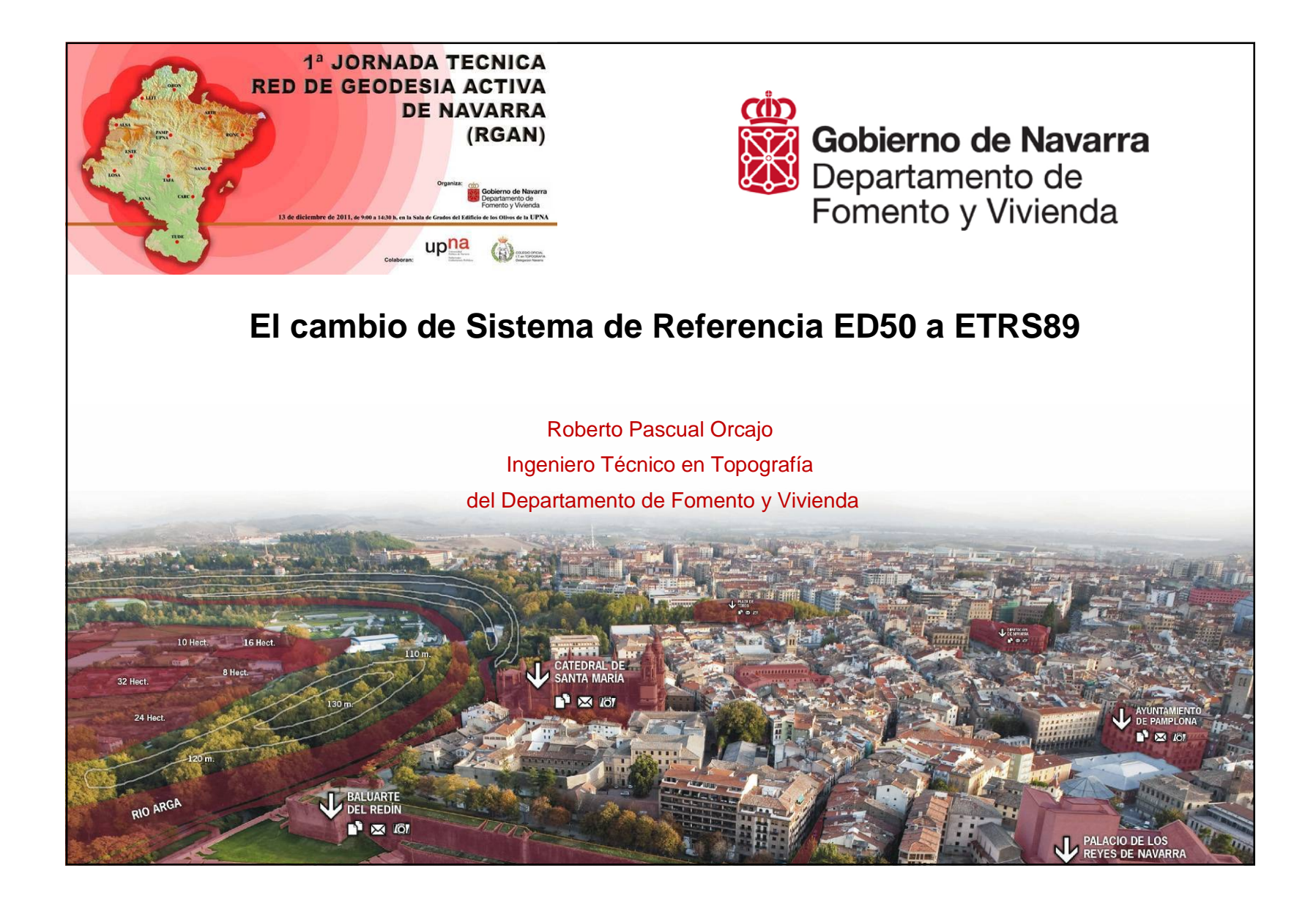

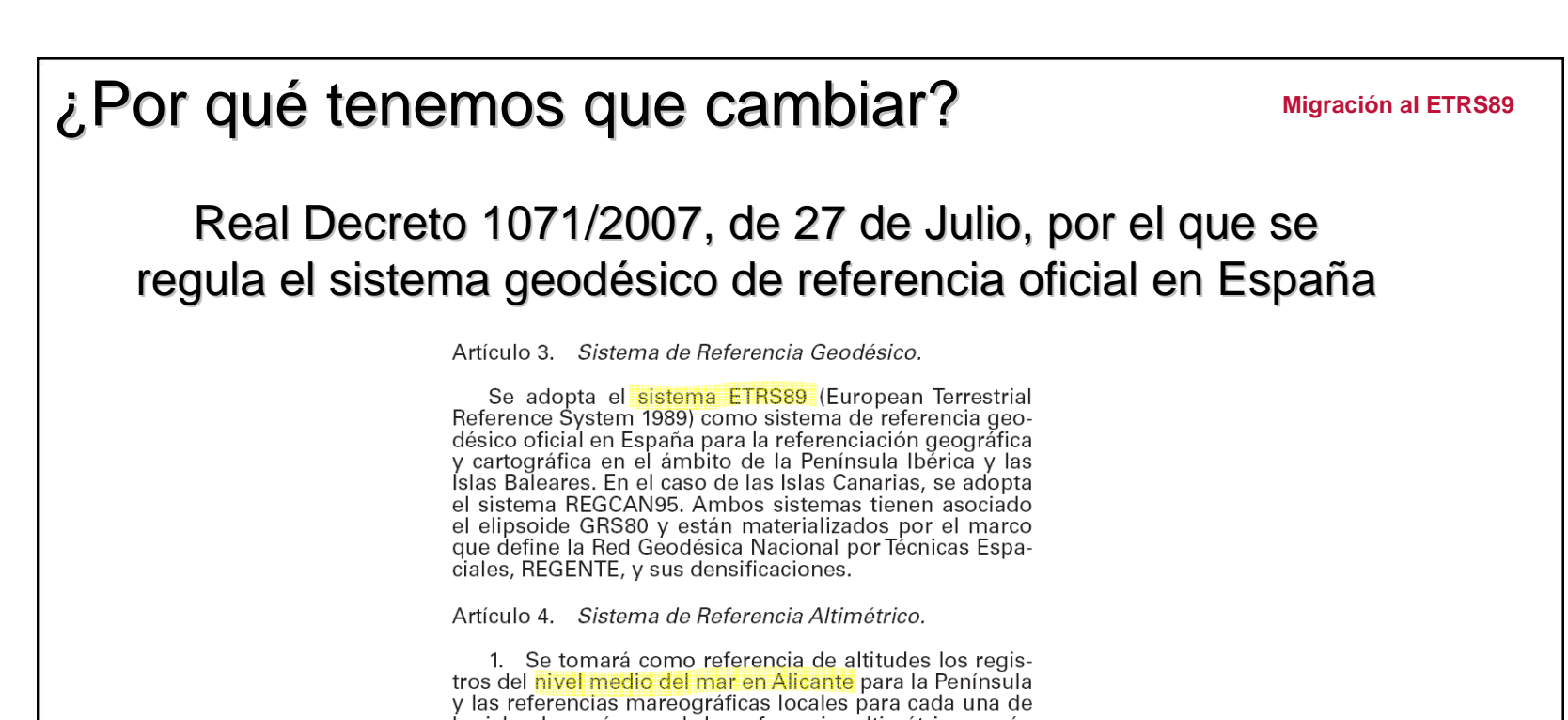

las islas. Los orígenes de las referencias altimétricas serán definidos y publicados por la Dirección General del Instituto Geográfico Nacional.<br>
2. El sistema está materializado por las líneas de la<br>
2. El sistema está materializado por las líneas de la

Red de Nivelación de Alta Precisión.

3. El datum hidrográfico al que están referidas las<br>sondas, cero hidrográfico, será definido y publicado<br>por el Instituto Hidrográfico de la Marina y representará la referencia altimétrica para la cartografía náutica básica.

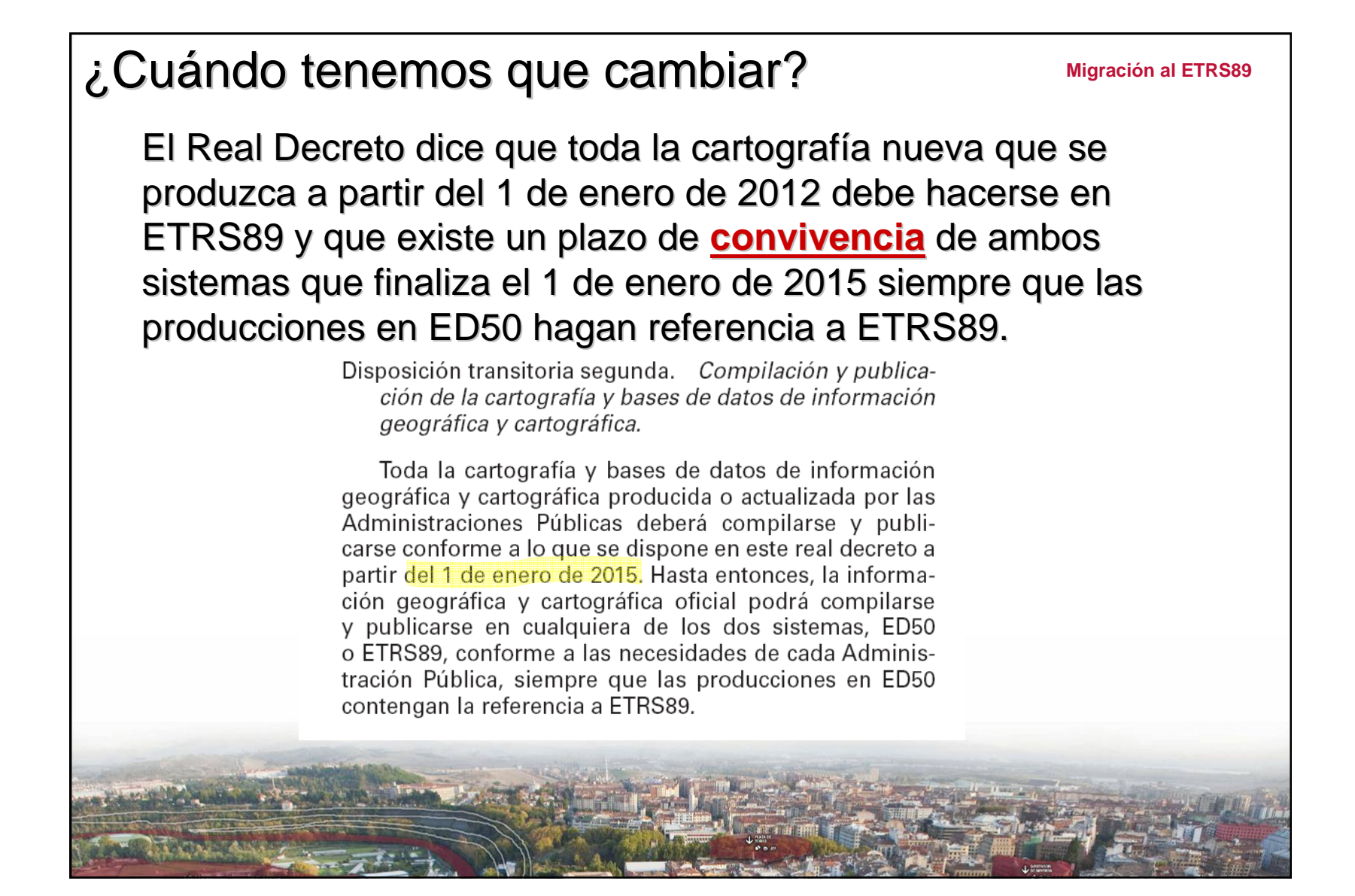

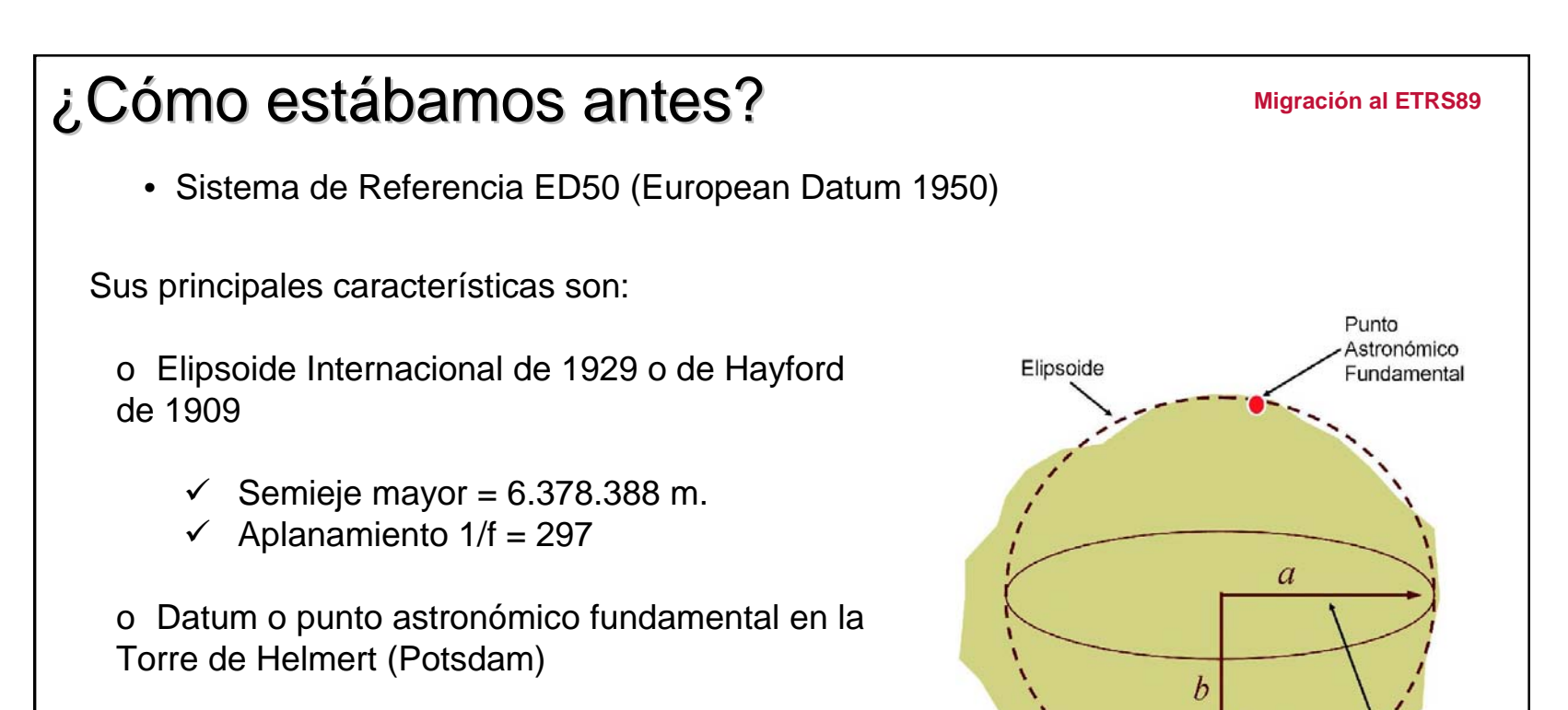

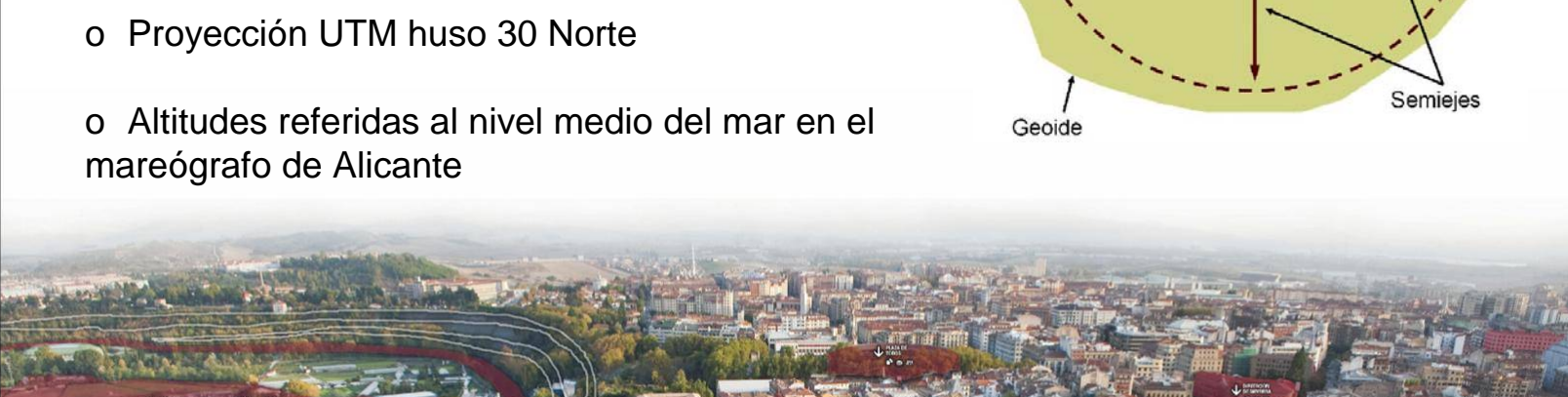

# ¿Cómo se materializaba ED50?

#### **Migración al ETRS89**

• Mediante los vértices geodésicos. Las observaciones eran lentas ya que se trataba de observaciones astronómicas principales, medición de bases y triangulaciones. Después se pasó a trilateraciones con la llegada de los distanciómetros.

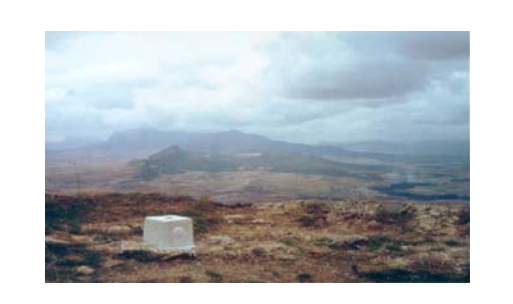

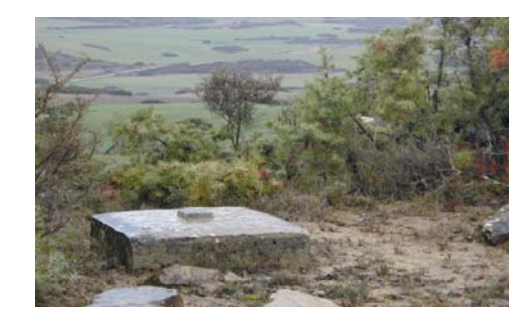

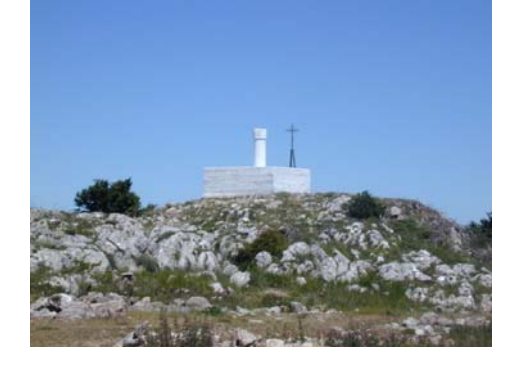

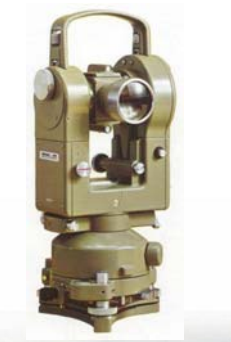

• Materializábamos nuestras redes en el terreno cada pocos kilómetros (1º, 2º, 3º y 4º orden en Navarra) para poder realizar la cartografía (el MTNa a escala 1:5.000) con unos procedimientos de observación costosos tanto en tiempo como en dinero

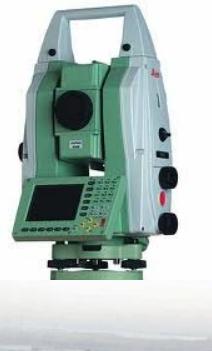

**Migración al ETRS89**

## ¿Qué precisiones tiene la Red en ED50? precisiones tiene la Red en ED50?

- En 1853 se comienza el establecimiento de la Red Geodésica Española. En 1854 se comienza la observación de la red de triangulación de primer orden que se terminó en 1915. El segundo orden se comenzó en 1860 y se terminó en 1927 y el tercer orden empezó en 1865 y terminó en 1930.
- La red geodésica se recalculó en Navarra hacia 1967-70 coincidiendo con la observación del cuarto orden de Navarra.
- Posteriormente entre los años 1982-92 se procedió a cambiar la monumentación de los terceros ordenes y se hicieron nuevos cálculos de la Red Geodésica en ED50 apoyados ya en algunas observaciones espaciales.

• La precisión de la Red Geodésica en ED50 se establecía en 30 cm. en planimetría y algo más en altimetría aunque con zonas locales de mayor error debido a los sistemas de compensación.

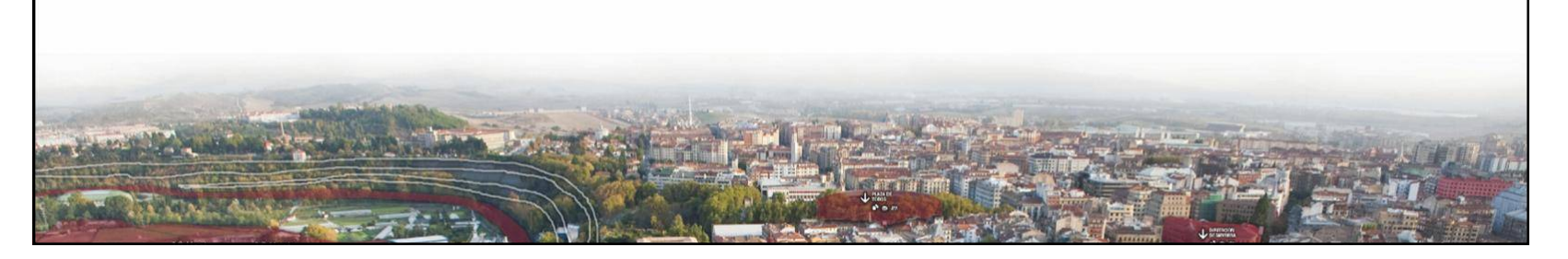

## ¿Qué motiva el cambio de sistema?

#### **Migración al ETRS89**

• Con el desarrollo de las técnicas de navegación y posicionamiento GPS durante los años 80, y con el objetivo fundamental de que todos los países de Europa dispongan de una cartografía en un sistema de referencia único y homogéneo, se formó la **Subcomisión EUREF** de la Asociación Internacional de Geodesia (IAG), la cual recomienda el sistema **ETRS89 (**European Terrestrial Reference System 1989) , que es conforme con ITRS en la época 1989.0 y fijado a la parte estable de la Placa Euro-asiática.

- Sus principales características son: o Elipsoide GRS80 (**prácticamente igual al WGS84** que tiene el mismo semieje mayor y 1/f = 298.25722356300)
	- $\checkmark$  Semieje mayor = 6.378.137 m.
	- ← Aplanamiento  $1/f = 298.25722210088$

o Su centro de masas coincide con el de la tierra.

- o Proyección UTM huso 30 Norte
- o Altitudes referidas al nivel medio del mar en el mareógrafo de Alicante.

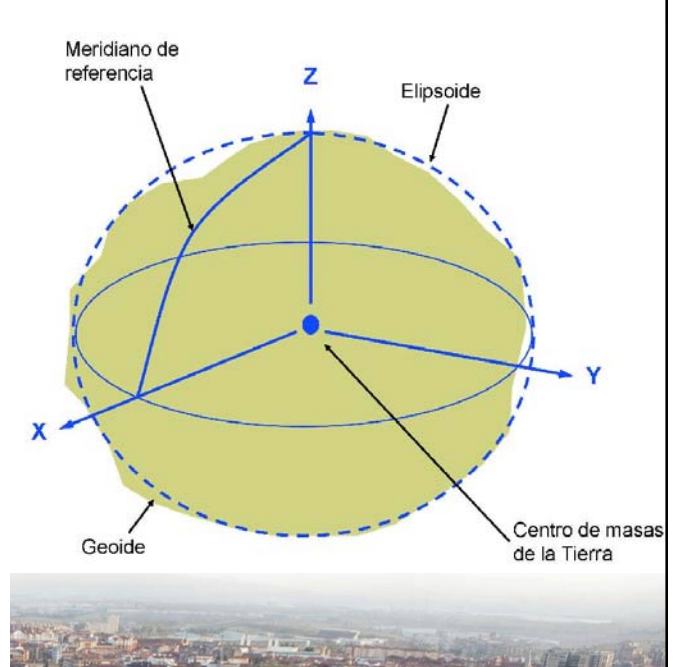

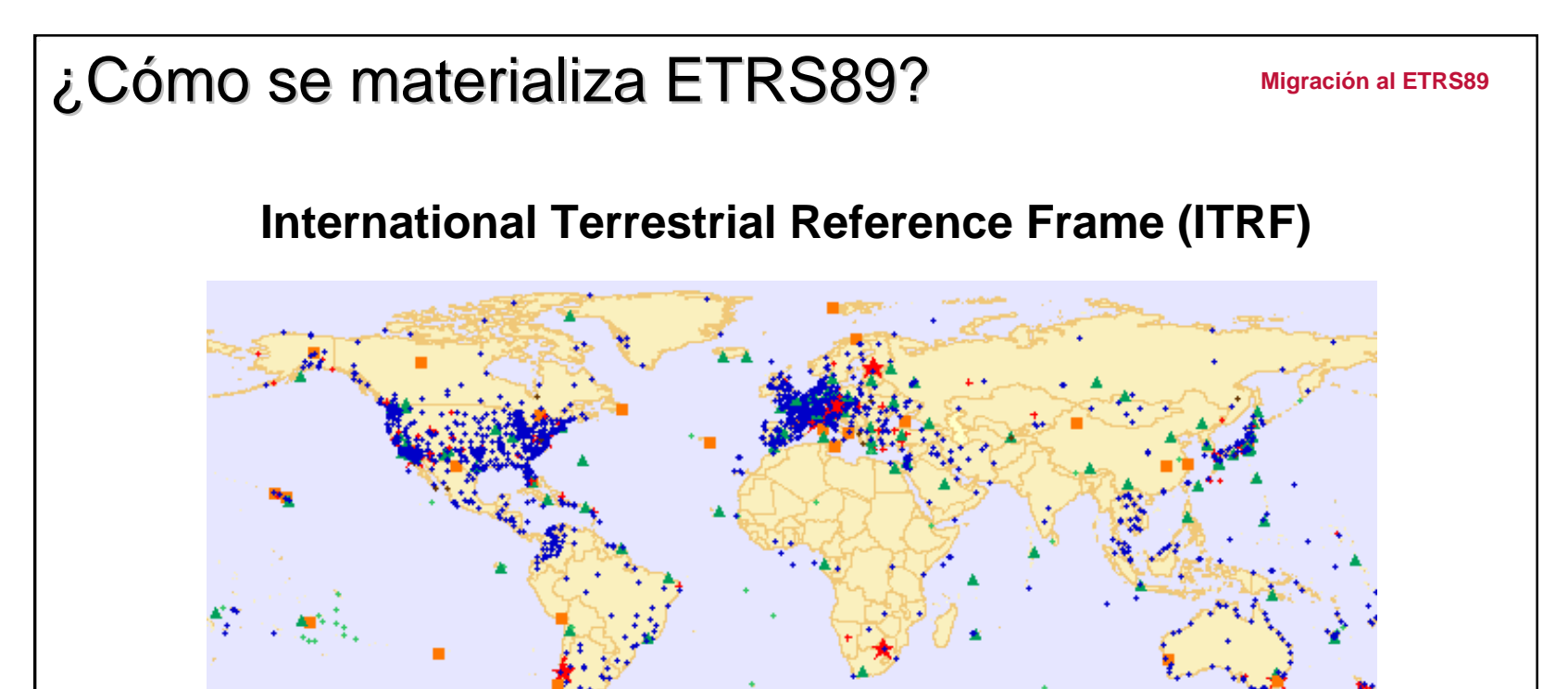

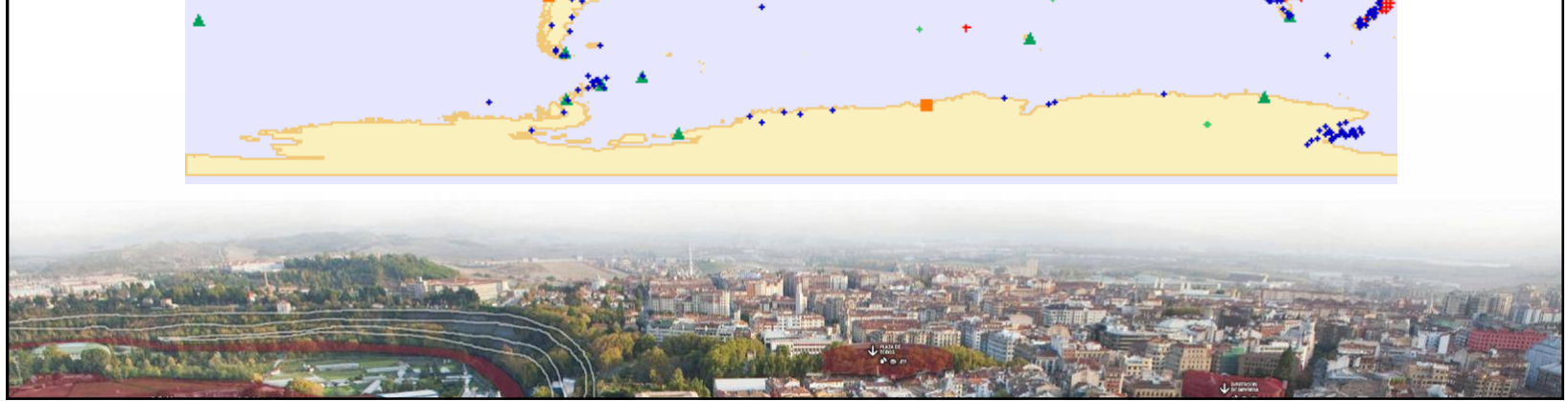

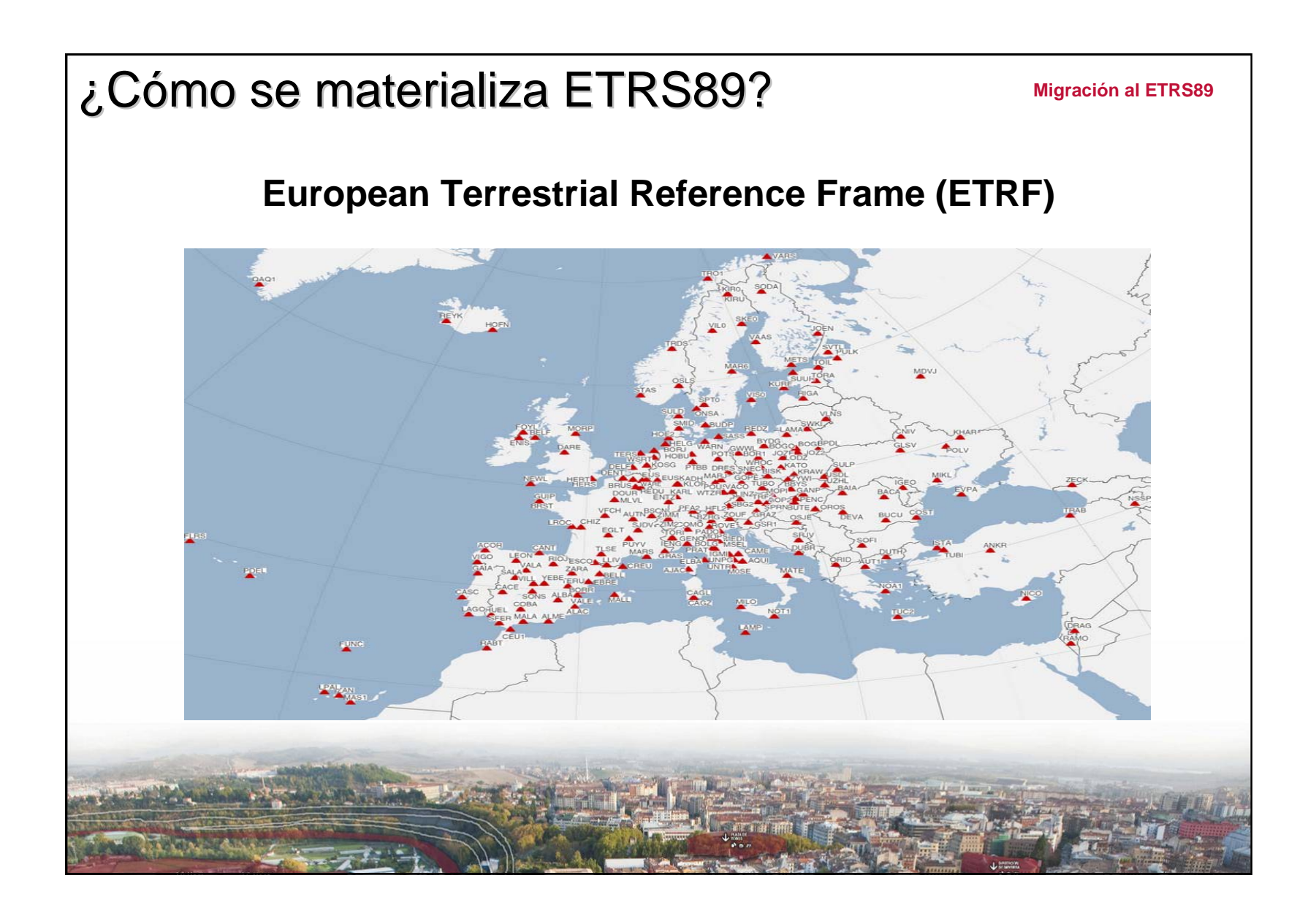

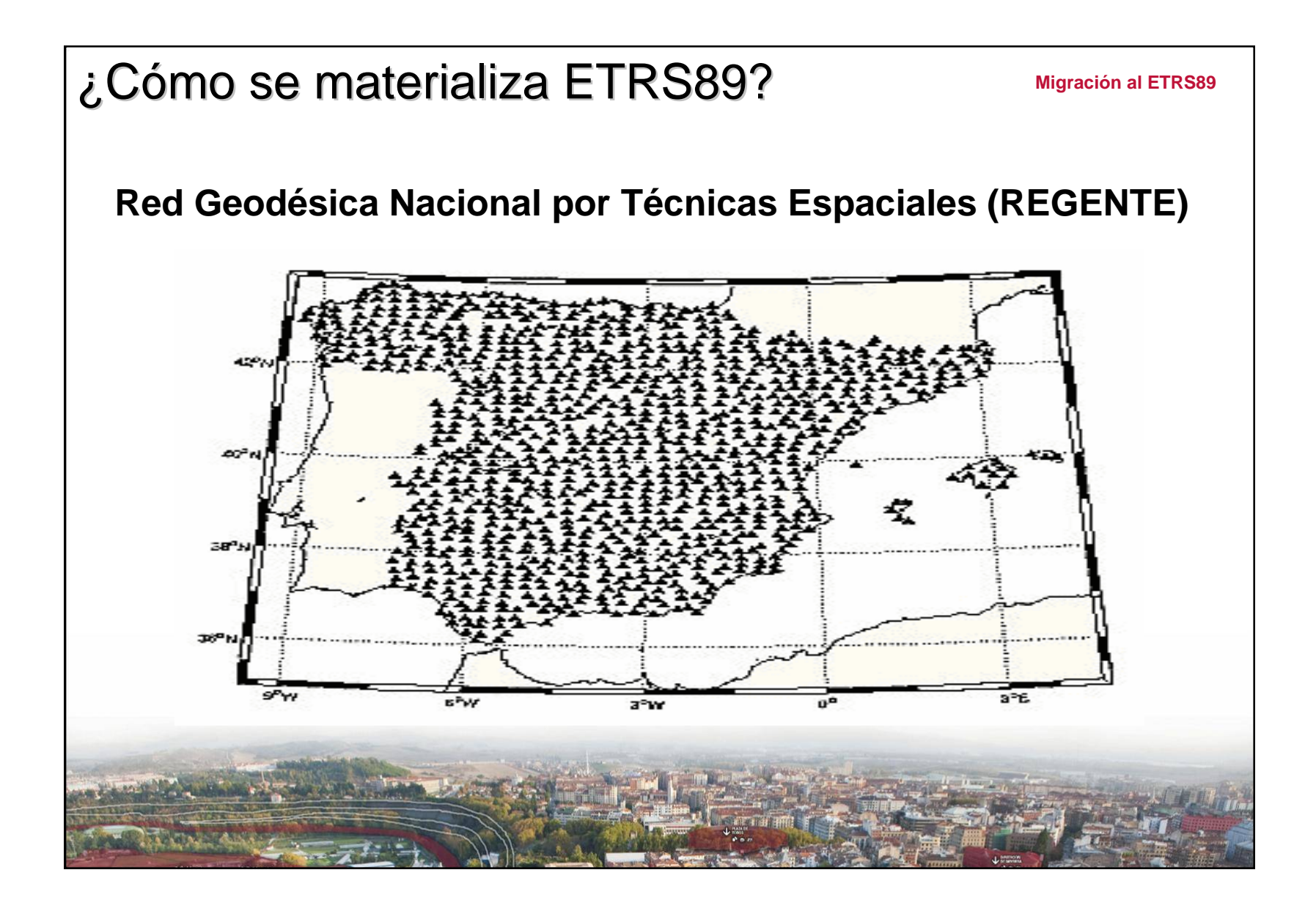

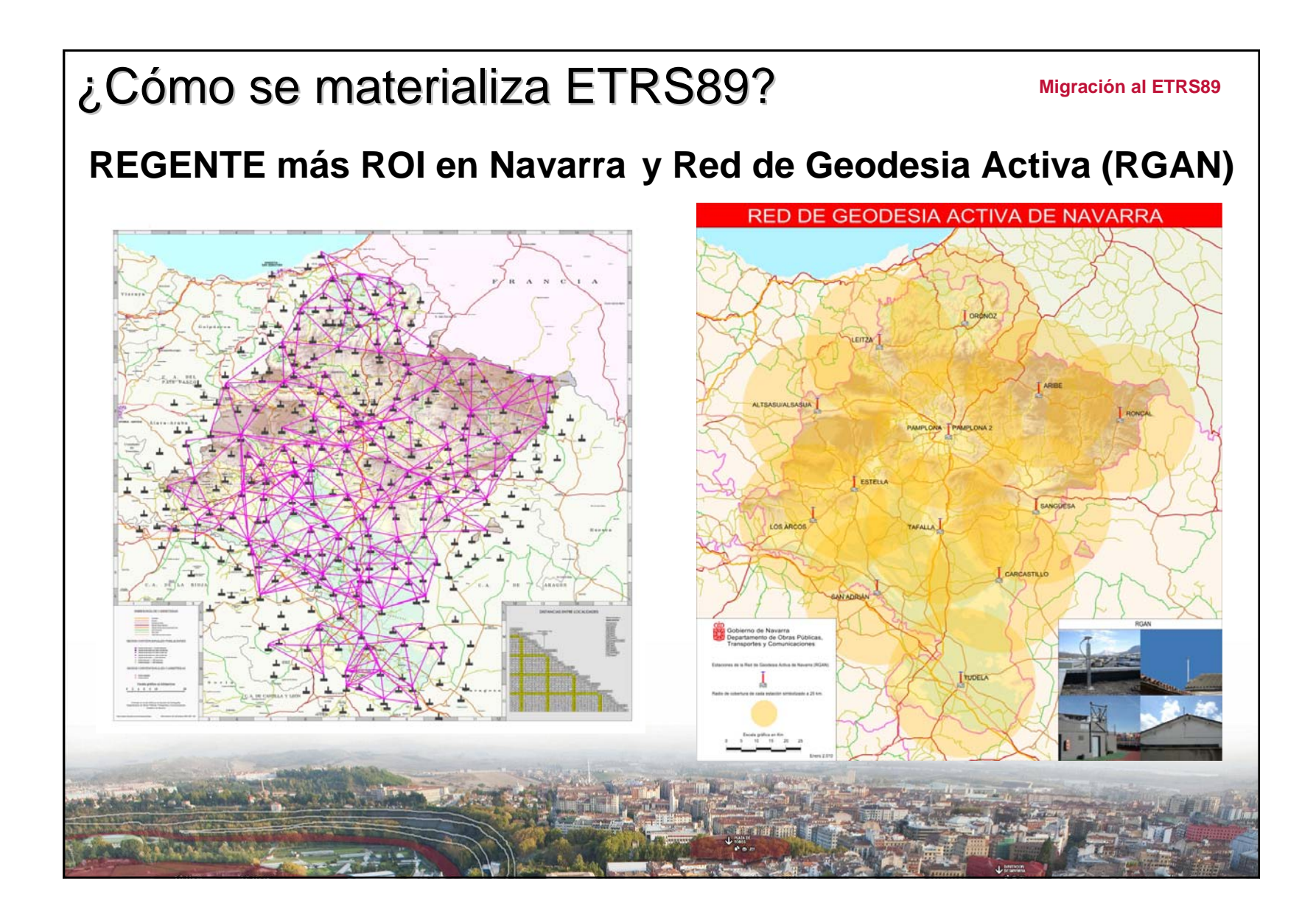

#### ¿Qué precisiones tiene la Red en ETRS89? Migración al ETRS89

• En 1995 el IGN lanza la campaña Iberia95 con 39 estaciones de las que el Gobierno de Navarra aportaba 2. **Precisión Iberia mejor de 1 cm.**

• Entre 1994 y 2001 se observa la Red REGENTE con un vértice con coordenadas GPS por cada hoja del MTN50. **Precisión REGENTE mejor de 5 cm.**

• Entre 2001 y 2004 Navarra densifica REGENTE con observaciones GPS de todos los vértices ROI con buen acceso.

• La precisión de la Red Geodésica en ETRS89 **en Navarra** se establece en **5 cm.** en planimetría y en la cota elipsoidal para los vértices observados con GPS. El resto de vértices se han recalculado con una precisión **mejor de 10 cm.** La cota ortométrica sigue igual que en el cálculo anterior. En 2010 el IGN realiza un nuevo cálculo de las cotas ortométricas tras la generación del Geoide EGM08 escalado a REDNAP.

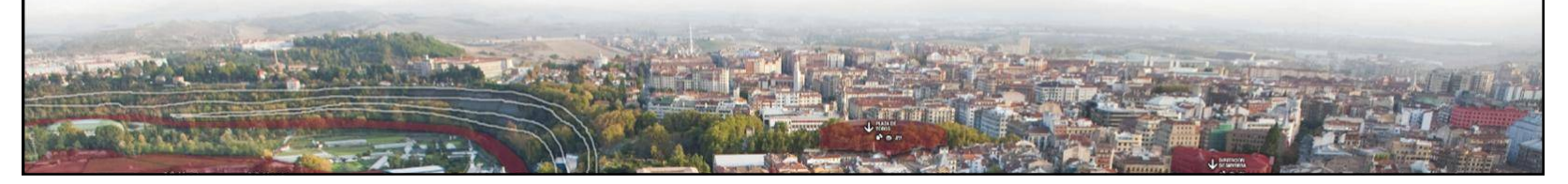

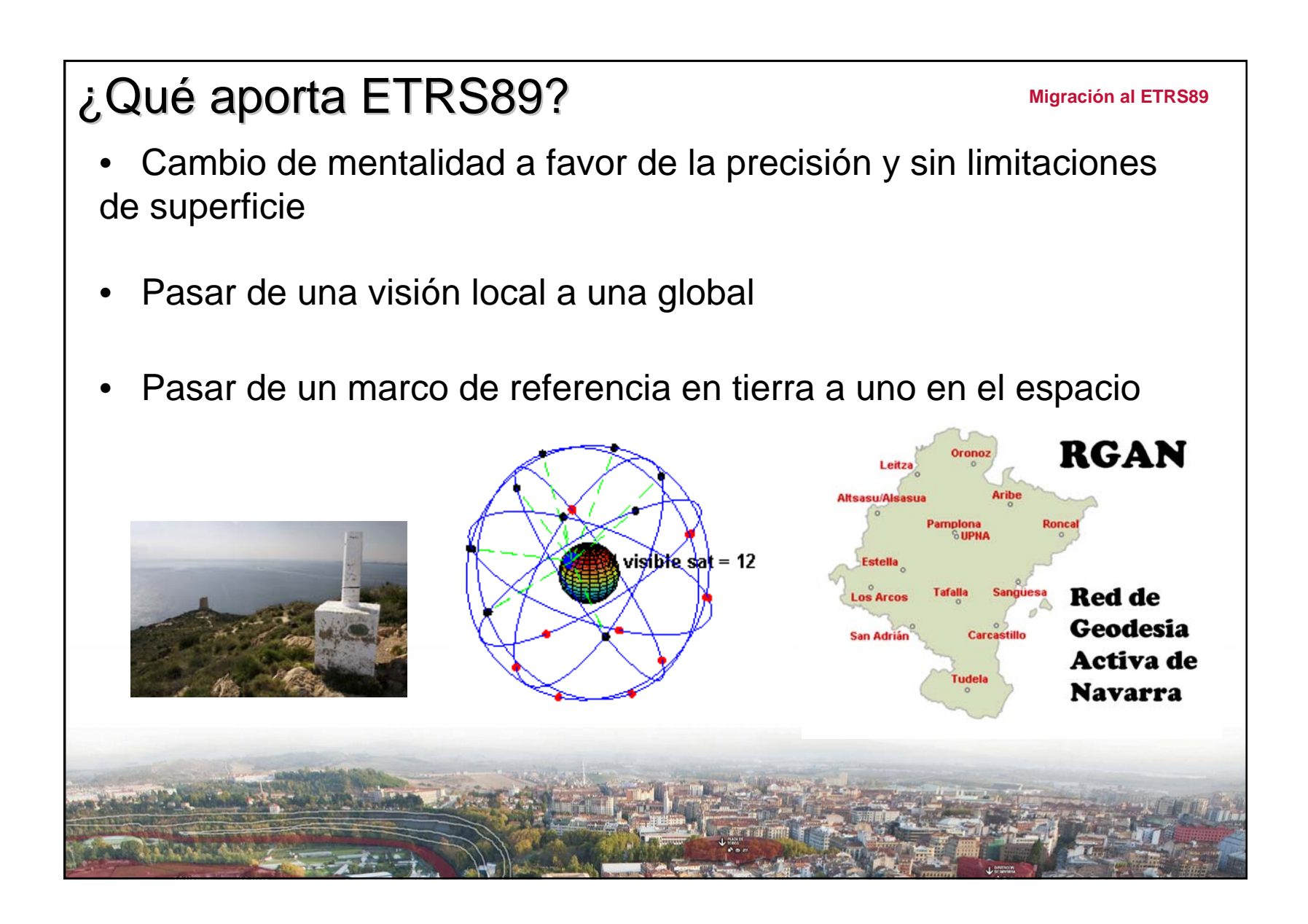

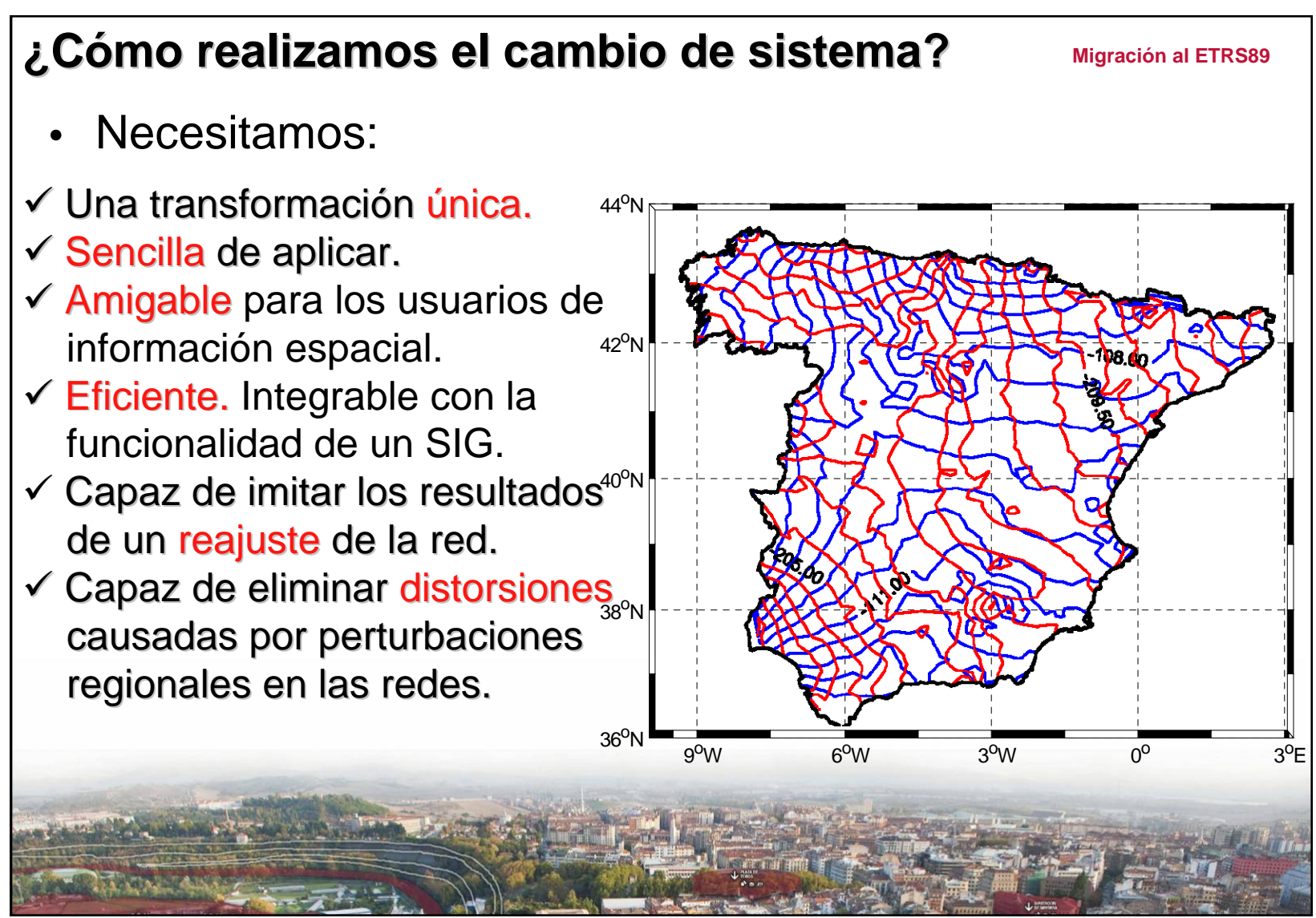

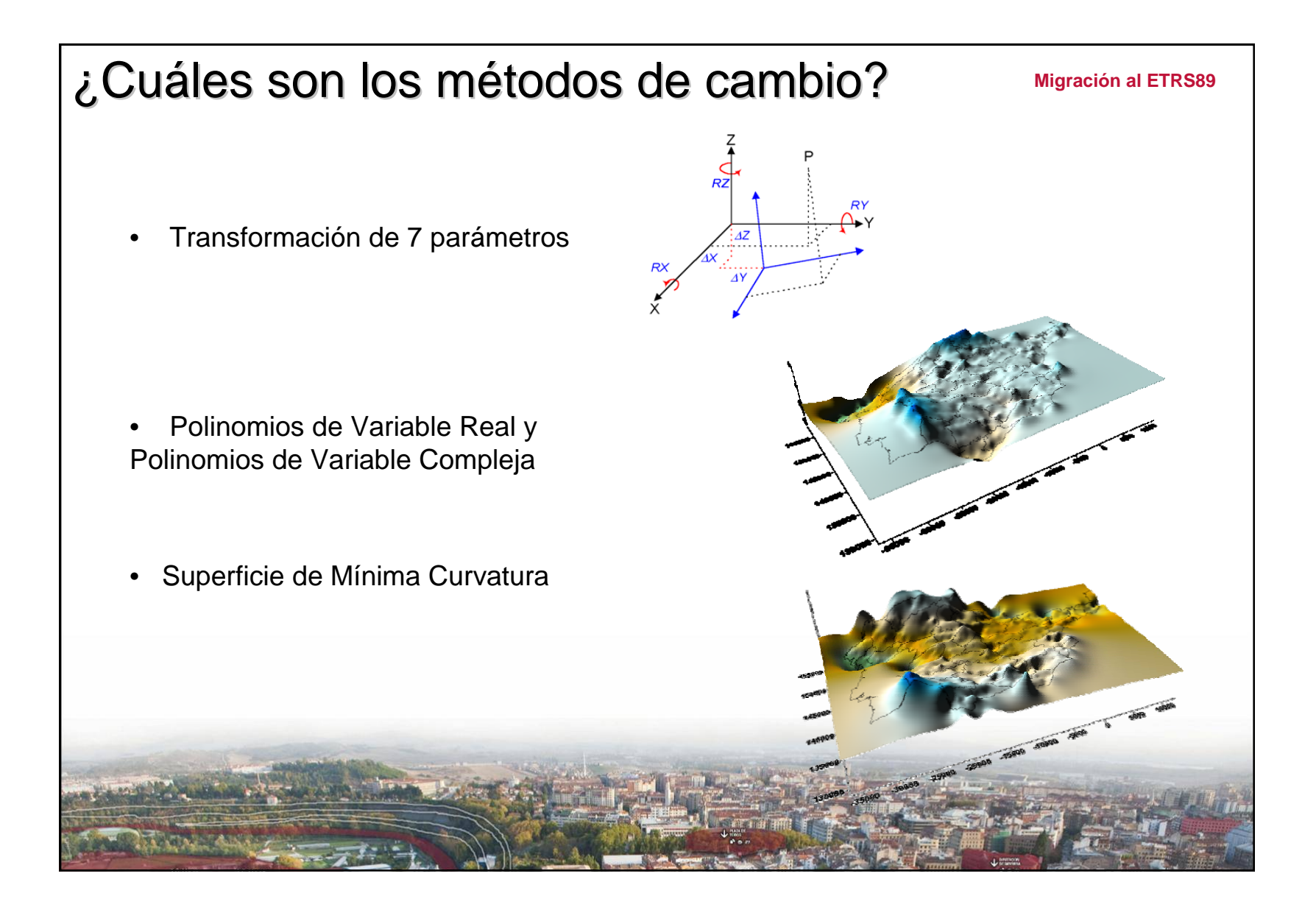

#### ¿Cómo debemos realizar el cambio? Migración al ETRS89 • Usando la rejilla de modelado de distorsión en formato NTV2 que nos facilita el IGN en su página Web: http://www.01.ign.es/ign/layoutIn/herramientas.do#DATUMRejilla para cambio de Datum entre ED50 y ETRS89 (en formato NTV2) La rejilla de transformación de datum constituye la herramienta oficial para la transformación de datum entre ED50 y ETRS89 en España. Fue avalada por el Grupo de Trabajo para la transición a ETRS89 compuesto por todas las Comunidades Autónomas y los Ministerios de Fomento (IGN) y Defensa. Consta de dos rejillas, una para la península (PENR2009.gsb, anteriormente llamada R2009v9.gsb siendo idéntica a ésta) y otra para Baleares denominada BALR2009.gsb. Ambas rejillas están en formato NTV2 y contienen los incrementos en longitud y latitud entre estos dos datums. Esta transformación no destruye topología alguna, es eficiente y contínua con una grado de acuerdo de solo algunos centímetros sobre todo el territorio.

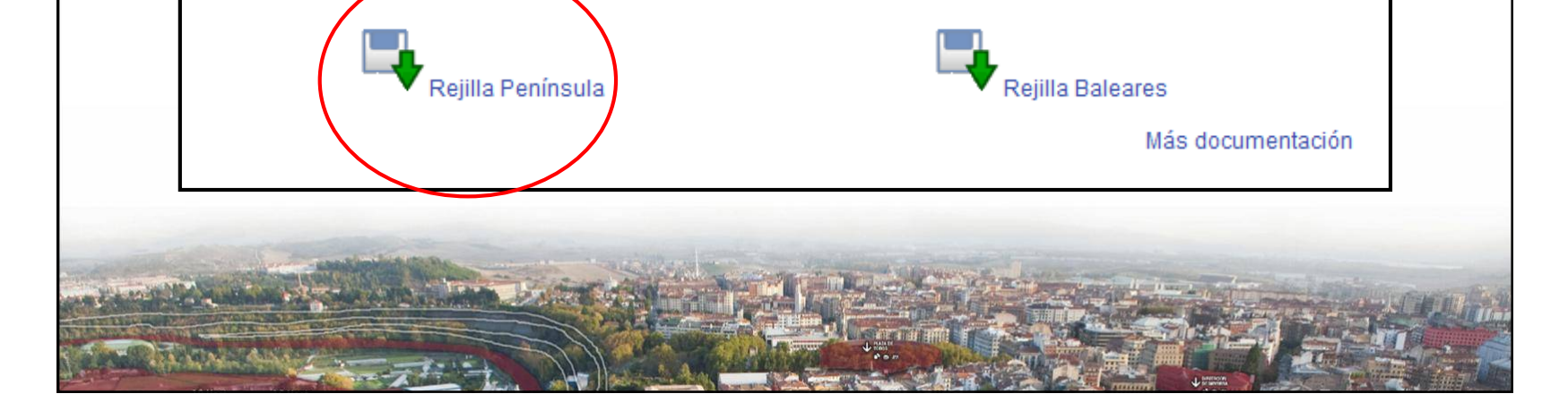

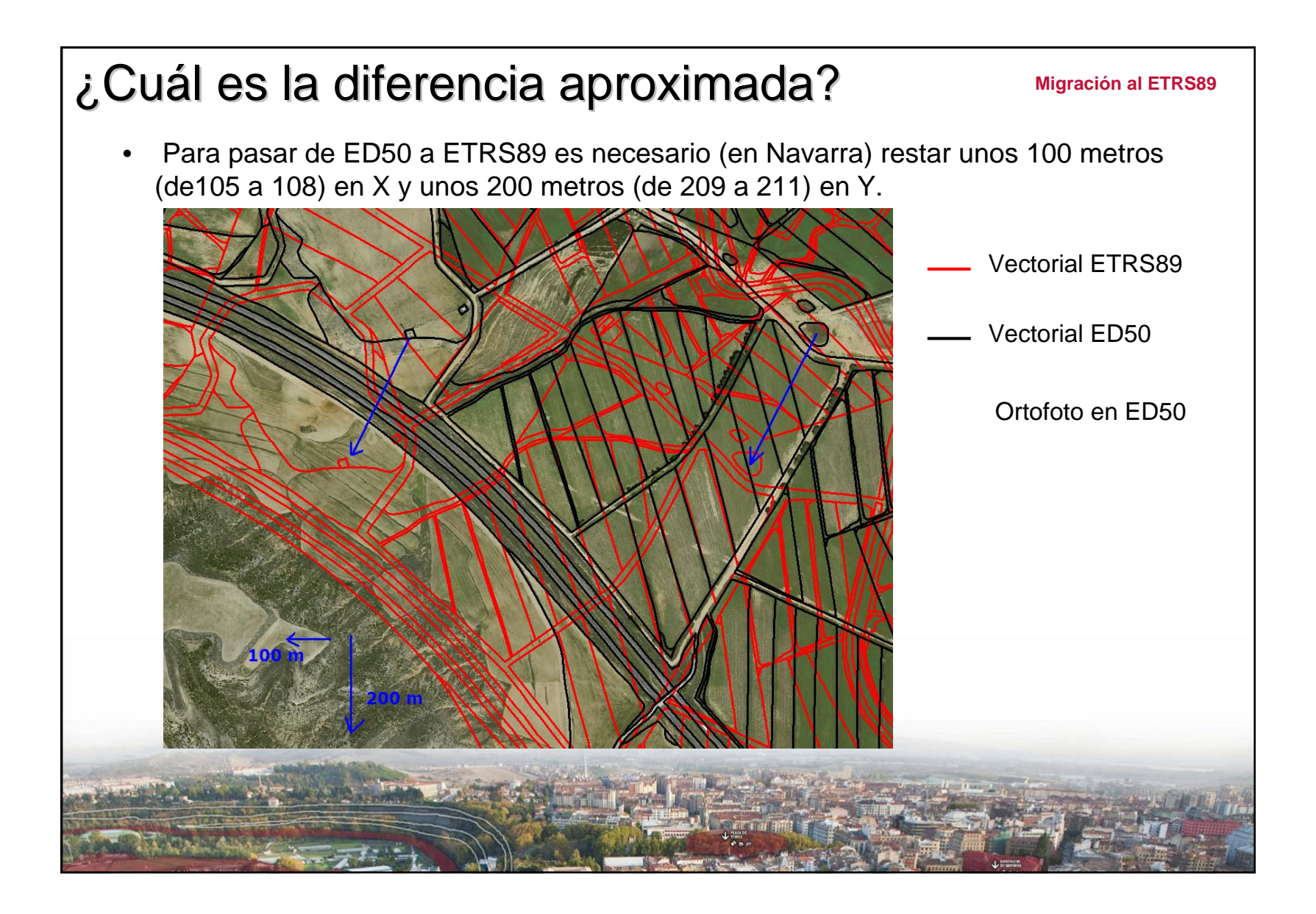

## ¿Tiene ventajas usar la rejilla ? Tiene ventajas usar la rejilla ? **Migración al ETRS89**

• La principal ventaja de usar la rejilla es que establece una *relación biunívoca*, a cada punto en el sistema ED50 le corresponde siempre el mismo punto en ETRS89. Por tanto mantenemos después del paso toda la topología que teníamos en nuestra cartografía.

• Un problema es que **varía la distancia y la superficie** pero se ha comprobado en pruebas realizadas por Tracasa que las variaciones son mínimas: un máximo de 0.01% en longitud y de 0.02% en superficie.

• Para ámbitos de **trabajos locales y con precisión** necesaria mejor de 5 cm. se

obtienen mejores resultados con transformaciones locales de 7 parámetros sin modelado de distorsión y con unos residuales del ajuste tolerables.

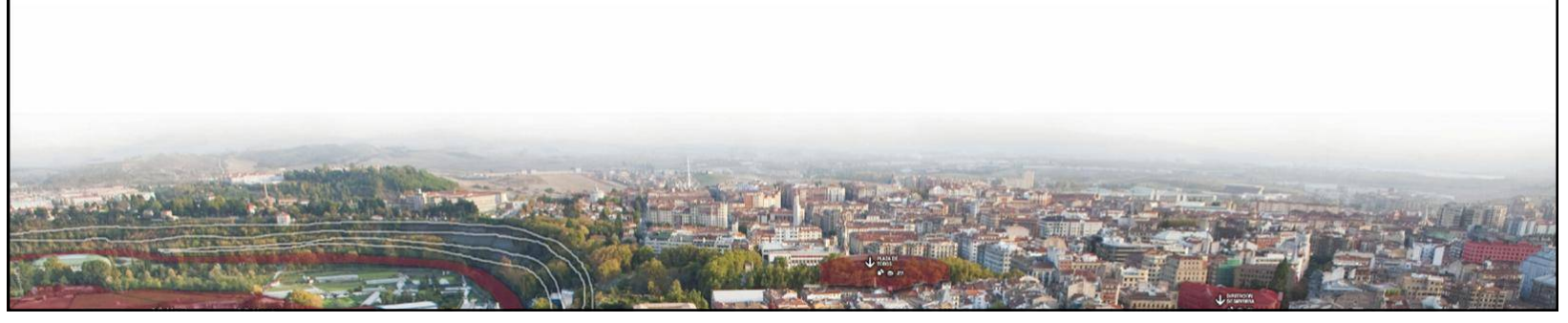

# ¿Se usa siempre la rejilla? Se usa siempre la rejilla? **Migración al ETRS89**

• En la mayoría de los casos, pero vamos a aclarar cuando:

- Escalas menores de 1:5.000 siempre rejilla NTV2 del IGN

- Escalas mayores de 1:5.000 podemos tener dos casos:
	- ¾ Si disponemos de información del trabajo en ambos sistemas ED50 y ETRS89 es más exacto calcular los 7 parámetros de transformación locales.
	- ¾ Si no disponemos de información del trabajo en ambos sistemas ED50 y ETRS89 es mejor utilizar la rejilla NTV2 del IGN.

- En trabajos topográficos y proyectos se usará como sistema de origen ETRS89 y se trabajará en él y como subproducto en ED50. Por ello no debería ser necesario aplicar rejilla para trabajar en campo. El Servicio de Estudios y Proyectos de Gobierno de Navarra viene definiendo sus proyectos en ETRS89 desde 2009.

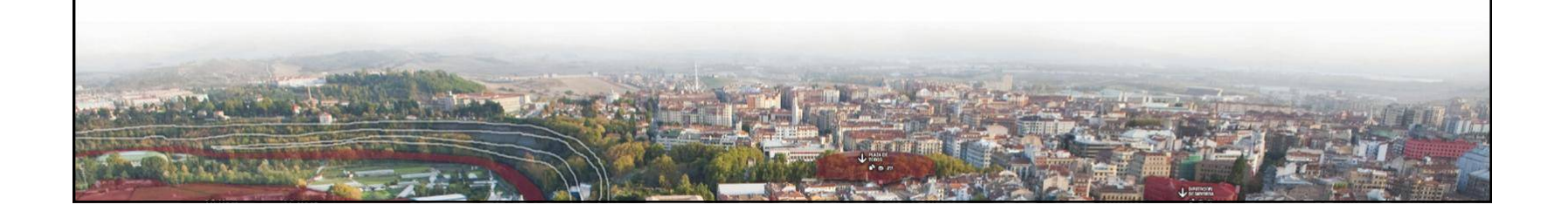

#### ¿Qué programas pueden usar la rejilla? programas pueden usar la rejilla? **Migración al ETRS89** • Casi todos los programas de CAD o SIG del mercado actualmente pueden integrar la rejilla NTV2 del IGN para realizar el paso de coordenadas ED50 a ETRS89. • Es **MUY IMPORTANTE** saber siempre como realiza el programa el paso de un sistema a otro. Hay algún software que lleva incorporada otra rejilla o 7 parámetros para transformar de un sistema a otro. • Por ejemplo, el software de los GPS de código (Mapsource, Trackmaker, …) pasa de un sistema a otro con unos parámetros internos válidos para GPS con precisiones de metros pero no válidos para precisiones altas. No ocurre lo mismo con softwares topográficos en los cuales es posible integrar definir GRS's, Geoides y cambios entre ellos con altas precisiones.

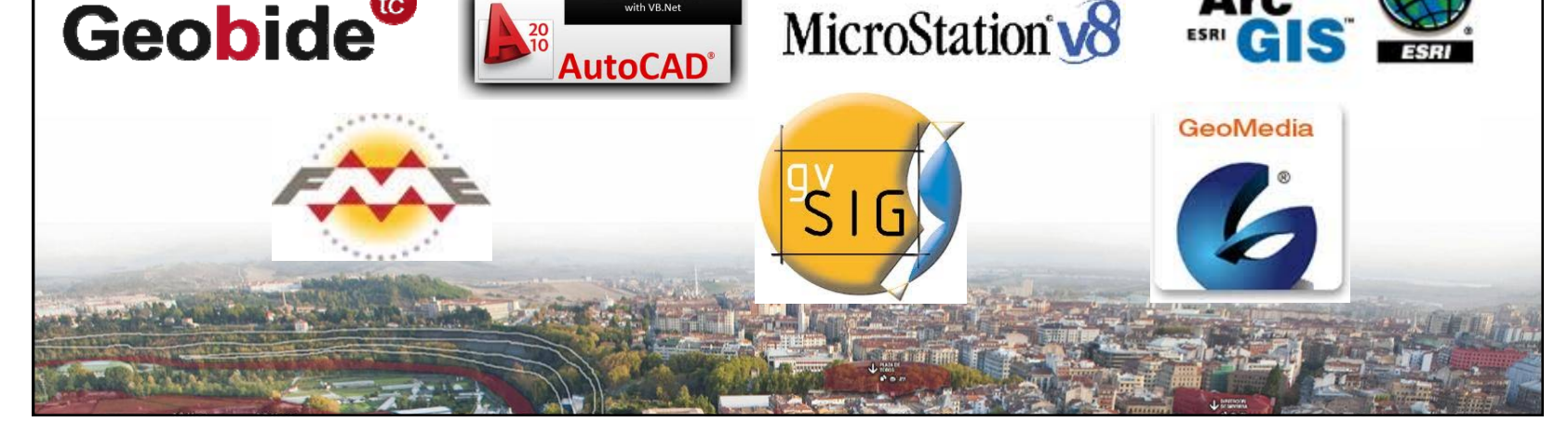

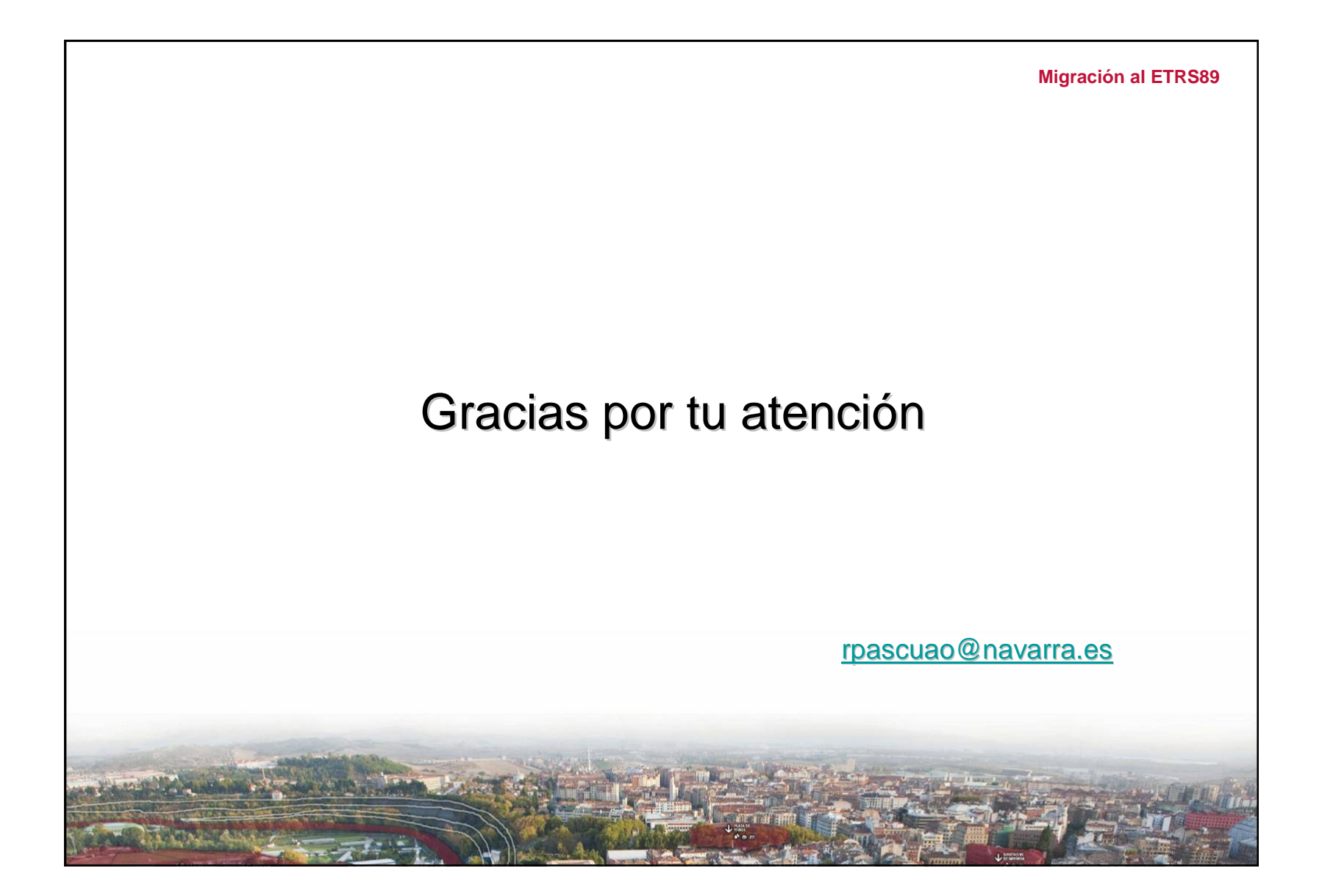